## **MediaWiki:Apihelp-clientlogin-examplelogin2**

De Topo Paralpinisme

Continuer la connexion après une réponse de l'IHM pour l'authentification à deux facteurs, en fournissant un *OATHToken* valant 987654.

Récupérée de « [https://www.base-jump.org/topo/index.php?title=MediaWiki:Apihelp-clientlogin](https://www.base-jump.org/topo/index.php?title=MediaWiki:Apihelp-clientlogin-example-login2)[example-login2](https://www.base-jump.org/topo/index.php?title=MediaWiki:Apihelp-clientlogin-example-login2) »

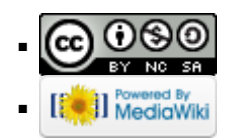